# Mais detalhes

## SA15: Comparando Subpopulações

Tópicos: Gráficos e tabelas, Inferência Estatística. Recursos: tabela fornecida com dados sobre altura e gênero. Nível de ensino: Médio e Superior. Duração: 2 horas-aula.

Em geral, coleta-se informações de uma população através de amostras. Uma das formas, chamada amostra aleatória simples com reposição, atribui mesma possibilidade de presença na amostra para todos os elementos da população. Ela é a mais simples, teoricamente falando, mas nem sempre a mais prática. Se for possível enumerar os elementos da população, pode-se usar algum mecanismo que escolha os números sem preferência, repondo o número sorteado após cada escolha. Se for difícil, ou impossível, busca-se alguma alternativa que imite esse tipo de escolha.

#### 1. Amostragem

A tabela Estudantes (ver ao final do texto) contém altura e gênero de estudantes da Licenciatura do IME-USP. Imprima cópias da tabela de dados para distribuir na classe. Solicite que cada grupo imite (ver observação ao final do texto) a coleta de uma *amostra* aleatória simples com reposição, obtendo 30 valores da variável altura em cada subpopulação de gênero. O professor pode escolher um tamanho de amostra menor (10 ou 20) se houver restrições ao tempo disponível em sala de aula. Cada grupo preenche uma tabela como a apresentada abaixo:

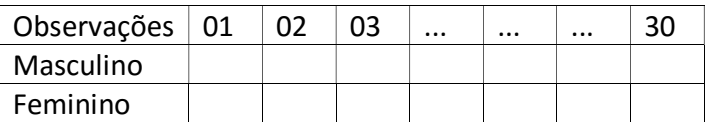

Cada grupo vai usar sua amostragem para comparar as alturas nas duas subpopulações. A comparação será feita usando a "caixa" de um gráfico denominado boxplot. O gráfico usa as medidas dos quartis, sendo o 1º quartil  $(Q_1)$  o limite para as 25% menores observações. De modo análogo, a mediana ou  $2<sup>o</sup>$  quartil (md<sub>obs</sub>) é o limite para 50% e o 3º quartil (Q<sub>3</sub>) para as 75% menores. A "caixa" do box-plot é apresentada a seguir:

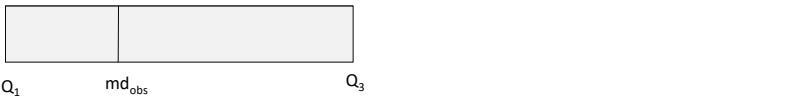

Cada grupo deve escrever os valores coletados em ordem crescente e anotar em uma tabela do tipo:

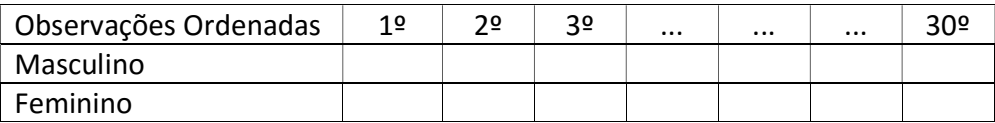

Em termos gerais, para se obter os quartis, primeiro obtém-se a mediana (existem regras diferentes para número par ou ímpar de observações), separando o conjunto original de dados em duas partes, inferior e superior. Calcule as medianas de cada parte para obter os quartis (para detalhes, consulte a página 19 do livro Magalhães, M. N. e Lima, A. C. P. (2015): Noções de Probabilidade e Estatística, 7ª ed., revista, 3ª. reimpressão. São Paulo: EDUSP).

No caso de 30 observações, os quartis seriam:  $Q_1 = 8^{\frac{3}{2}}$  observação ordenada; md<sub>obs</sub> = média entre a 15<sup>ª</sup> e 16<sup>ª</sup> observações ordenadas e  $Q_3 = 23$ ª observação ordenada.

Cada grupo desenha as "caixas" correspondentes às subpopulações e compara os resultados.

#### 2. Discussão

Para facilitar a discussão geral, os grupos desenham na lousa as suas "caixas". Note que os grupos imitaram uma amostra aleatória simples com reposição. Cabe discutir as diversas imitações utilizadas, comentando suas eventuais deficiências. Algumas perguntas para orientar a discussão:

- a) Os gráficos são todos iguais?
- b) Por que há diferenças entre eles?
- c) Será que houve uma falha no procedimento que usamos?
- d) A escolha deu preferência a alguns valores?
- e) Ela foi mesmo aleatória?

É importante salientar aos estudantes que, em geral, a amostragem envolve aleatoriedade. Em fenômenos aleatórios, a repetição pode produzir respostas diferentes, dependendo da probabilidade de ocorrência associada a cada valor da população.

 Para concluir indique que sempre em processos aleatórios, mesmo se tivesse sido feita a coleta de uma amostra aleatória simples com reposição, existiriam os chamados erros amostrais. Esses erros dependem da variabilidade dos dados e diminuem à medida que se aumenta o tamanho da amostra (para aprofundar essa discussão consulte a referência acima).

Observação: Uma forma de gerar amostras aleatórias simples com reposição seria usar um aplicativo no Smartphone. O Random Number Generator, encontrado gratuitamente no Google Play, faz sorteios de números, supostamente, com igual probabilidade.

#### 3. Tabela Estudantes

Na próxima página apresentamos uma tabela com dados, das variáveis Gênero e Altura, de 212 estudantes da Licenciatura em Matemática do IME-USP.

## **Tabela Estudantes (estudantes da Licenciatura- IME-USP- 2012/2013)**

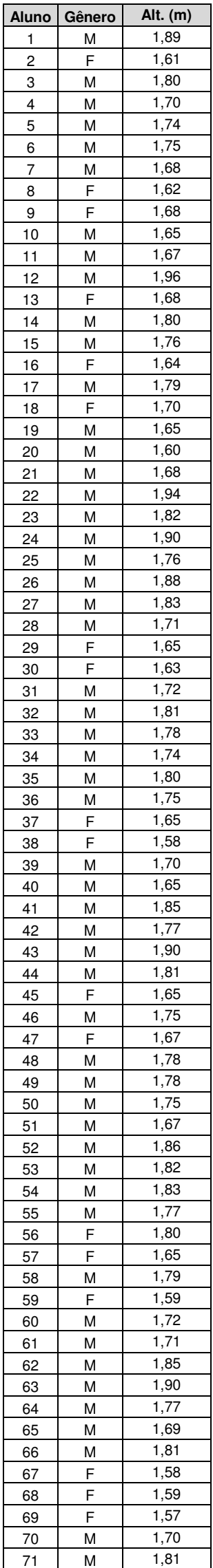

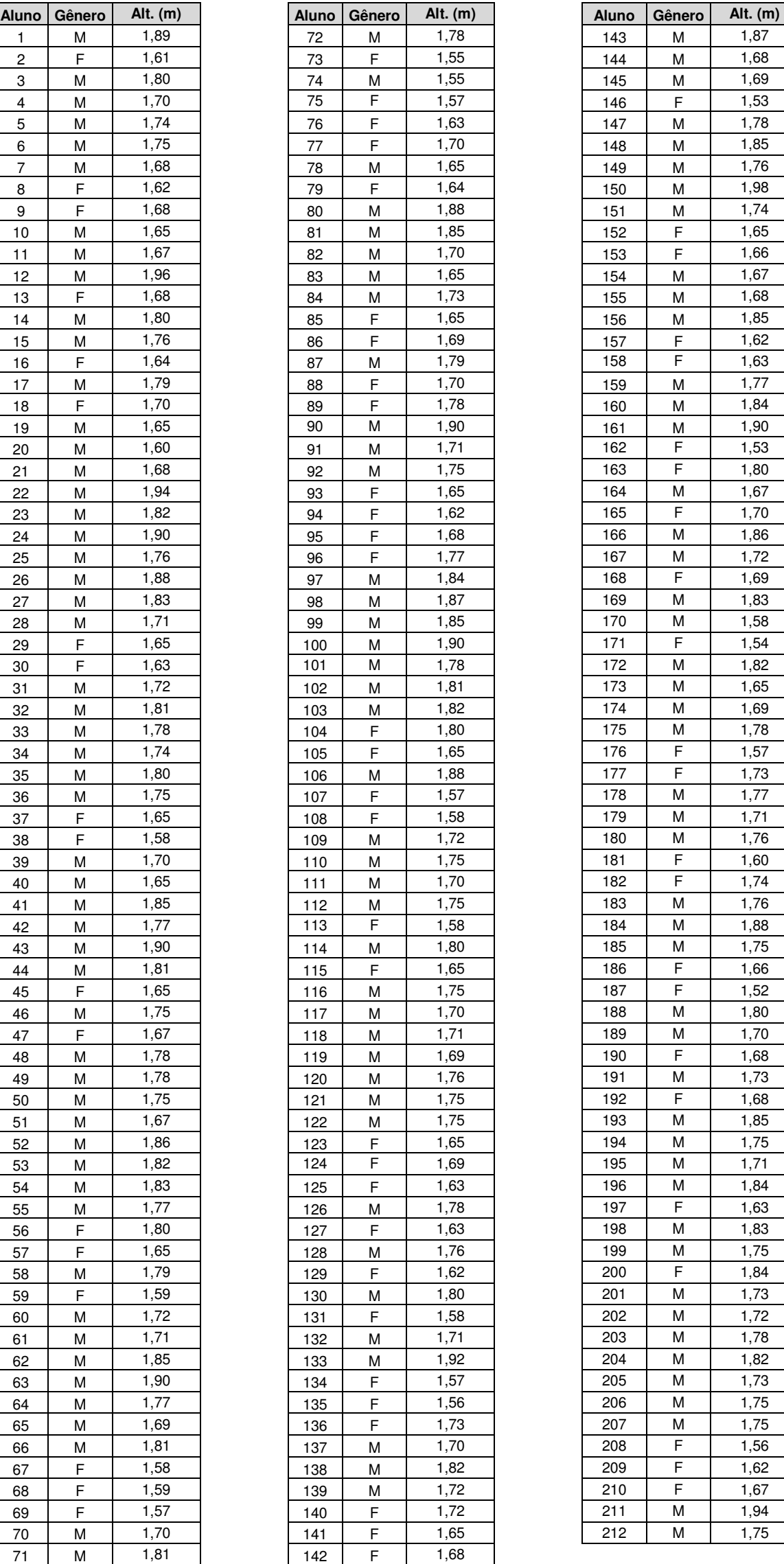

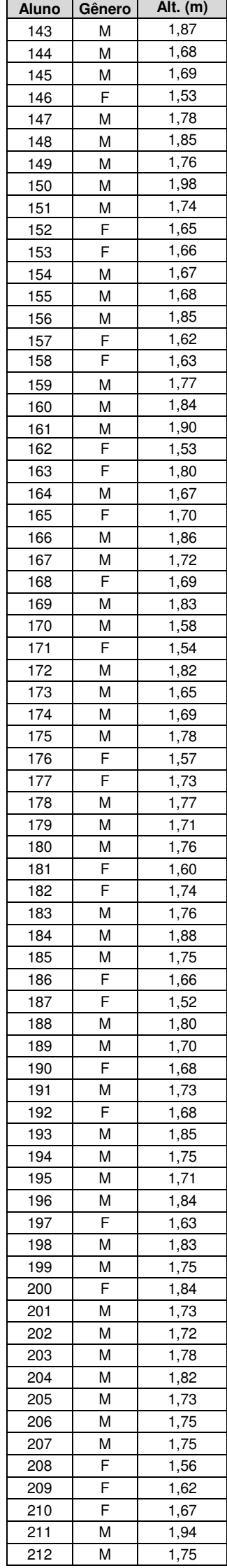